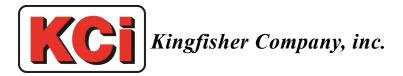

## **ELECTRONIC MASTER BOX TECHNICAL BULLETIN 04**

## Computer Com Port settings for programming the transmitter using Windows XP

Programming the Transmitter is MS-DOS and therefore the computer must have a Microsoft Operating System.

Programming always works well when using a Laptop or PC with a serial port. When using a USB to Serial adapter it seems that the adapters that work are the ones that come with the driver software to install on the computer. We recommend the StarTech, 1 Port USB to Serial SR232 Adapter Cable with COM Retention, Part # 1CUSB2321F. The website is StarTech.com

For serial port set up go to My Computer, Control Panel, System, Hardware, Device Manager, Ports (COM & LPT), Communications Port (Com 1), Port Settings. Make sure port settings are set as follows:

Bits Per Second 4800 Data Bits 8

Parity None Stop Bits 1

Flow Control None

Click on Advanced and adjust the buffers to mid-range

For additional technical support please contact the manufacturer as follows.

Kingfisher Company, inc. 81 Old Ferry Road Lowell, MA 01854 978-596-0214 info@kfci.com www.kfci.com

Kingfisher Company, inc., products must be used within their published specifications and must be PROPERLY specified, applied, installed, operated, maintained and operationally tested in accordance with their installation instructions at the time of installation and at least twice a year or more often and in accordance with local, state and federal codes, regulations and laws. Specification, application, installation, operation, maintenance and testing must be performed by qualified personnel for proper operation in accordance with all of the latest National Fire Protection Association (NFPA), Underwriters' Laboratories (UL), National Electrical Code (NEC), Occupational Safety and Health Administration (OSHA), local, state, county, province, district, federal and other applicable building and fire standards, guidelines, regulations, laws and codes including, but not limited to, all appendices and amendments and the requirements of the local authority having jurisdiction (AHJ).

NOTE: Due to continuous development of our products, specifications and offerings are subject to change without notice in accordance with Kingfisher Company, inc., standard terms and conditions

Kingfisher Company, inc. 81 Old Ferry Road - Lowell, MA 01854 Phone: 978-596-0214 Fax: 978-596-0217 www.kfci.com